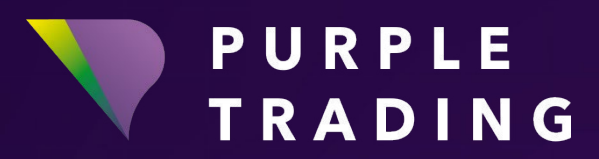

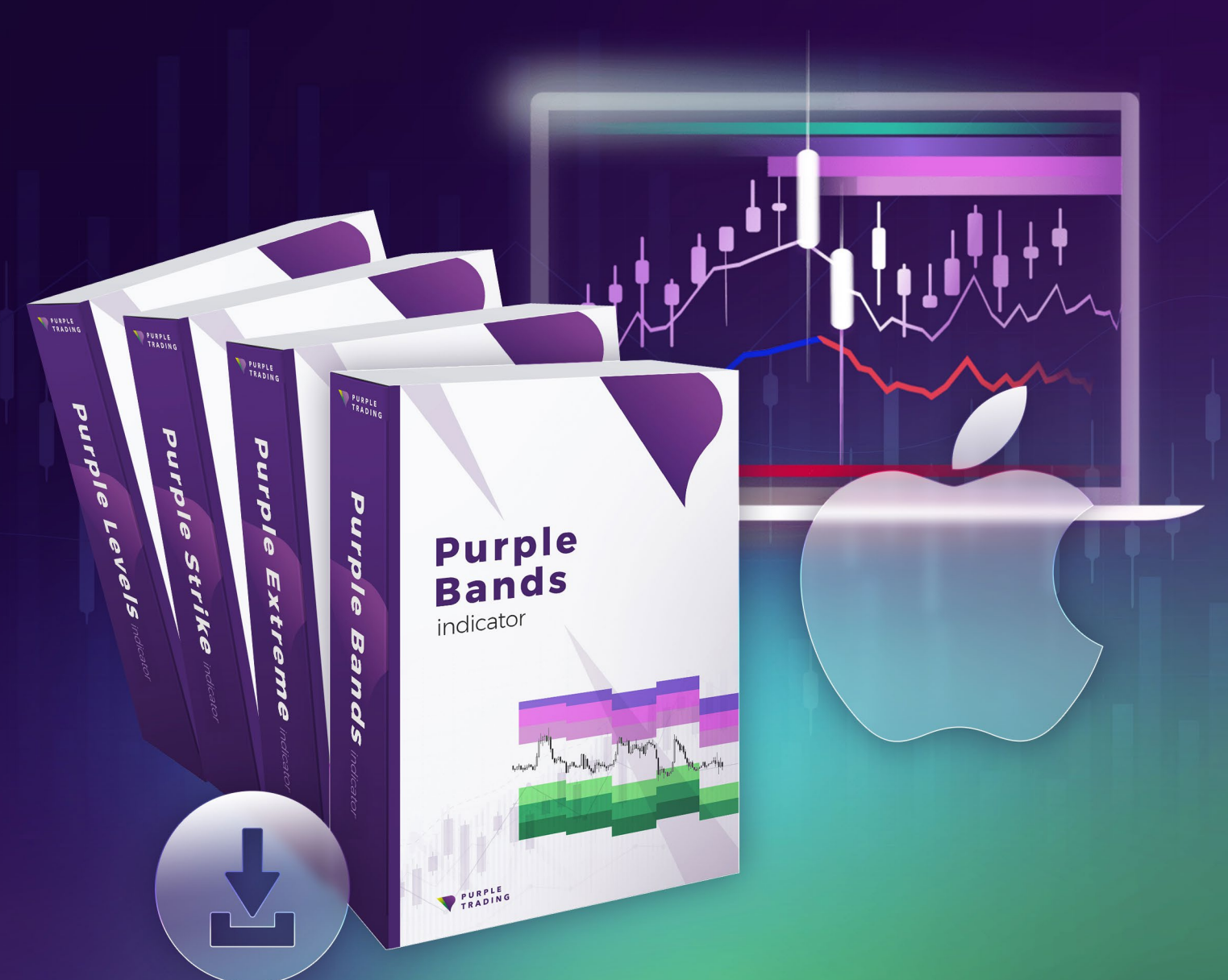

# PURPLE INDIKÁTORY *Instalace na OS X (Mac)*

### Jak zprovoznit Purple indikátory na OS X (Mac)

Purple Indikátory jsou našimi klienty stále častěji zahrnovány do povinné výbavy pro zvládnutí technické analýzy. Bezplatně si je lze vyzkoušet jak na reálných, tak na demo účtech Purple Trading. Tento návod ti ukáže, jak.

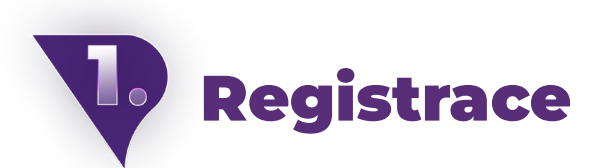

Purple indikátory je možné využívat pouze v rámci obchodních účtů Purple Trading. Stačí si bezplatně otevřít [demo účet](https://www.purple-trading.com/start/demo?ib=8963&lng=cs?utm_source=manual&utm_medium=purple-indicators) nebo [reálný účet](https://www.purple-trading.com/start/individual/?lng=cs&ib=8963?utm_source=manual&utm_medium=purple-indicators)!

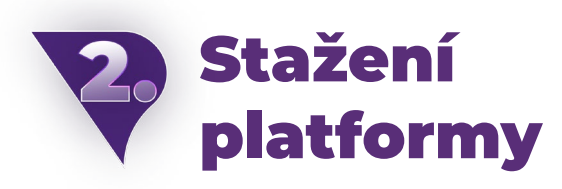

Pokud už máš registraci za sebou, ale stažení a instalace MT4 od Purple Trading tě stále čeká, klikni [sem](https://www.purple-trading.com/cs/ke-stazeni?utm_source=manual&utm_medium=purple-indicators).

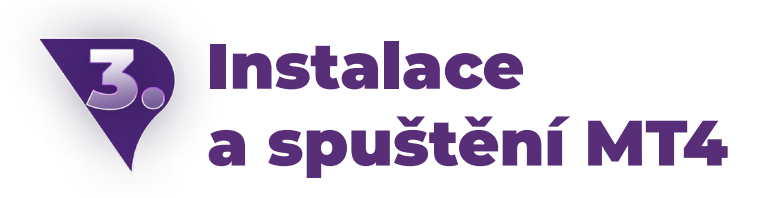

Následná instalace a spuštění obchodní platformy MT4 by neměla být nijak zvlášť složitá.

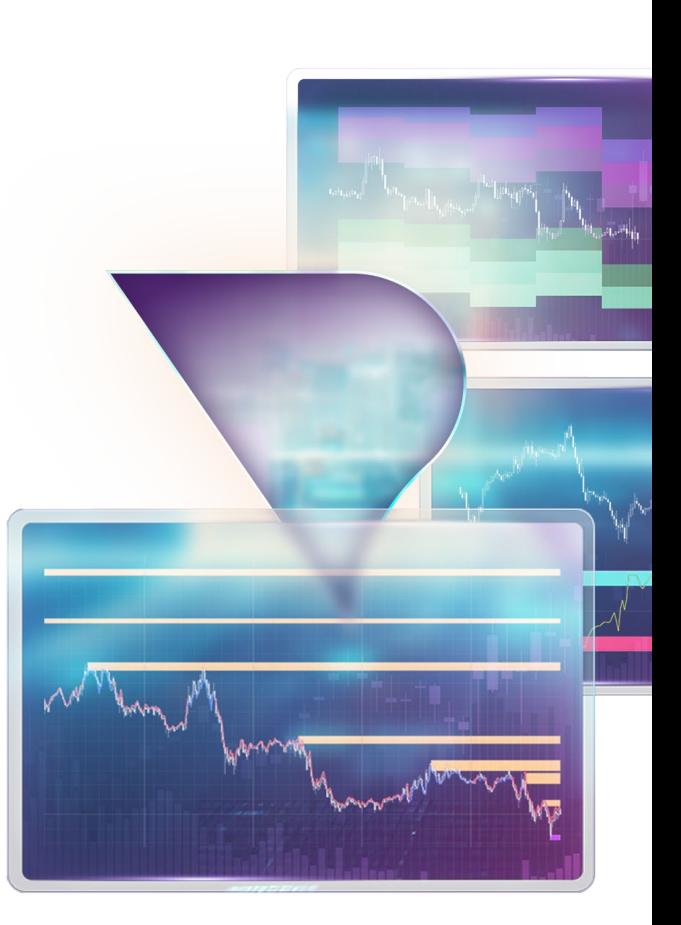

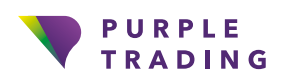

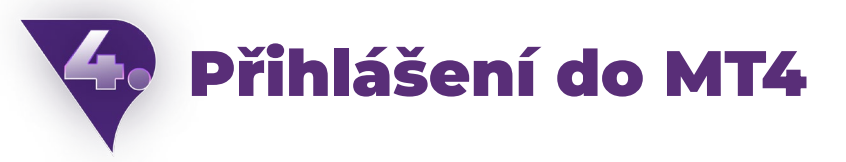

Po spuštění platformy, budeš vyzván k zadání přihlašovacích údajů.

#### V poli:

**Login** – zadáš login, který jsi obdržel e-mailem

**Heslo** – vyplníš heslo, které sis zvolil při registraci

**Server** – vybereš server, který je uveden ve stejném e-mailu jako login

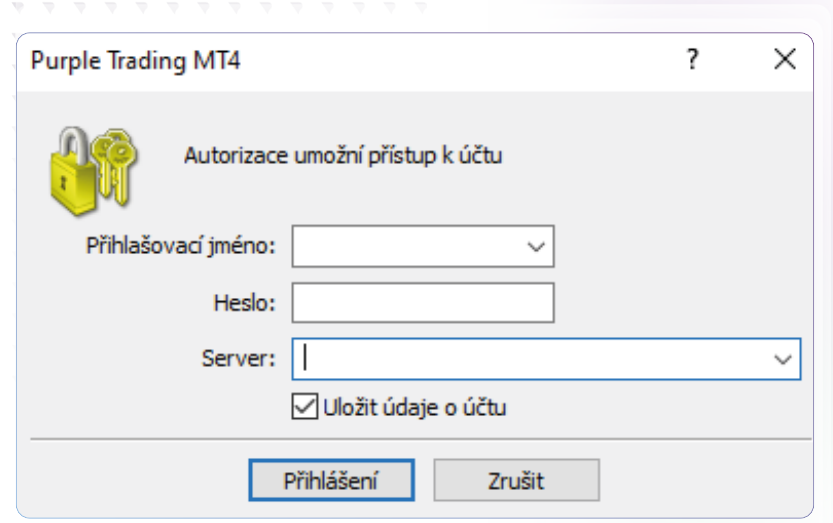

A nyní, po přihlášení do MT4, je možné konečně přistoupit k samotnému stažení indikátoru a jeho zprovoznění.

 $\sim$  $\mathcal{L}_{\mathrm{eff}}$  $\mathcal{R}^{\text{in}}$  $\mathcal{R}$  $\sim$ 

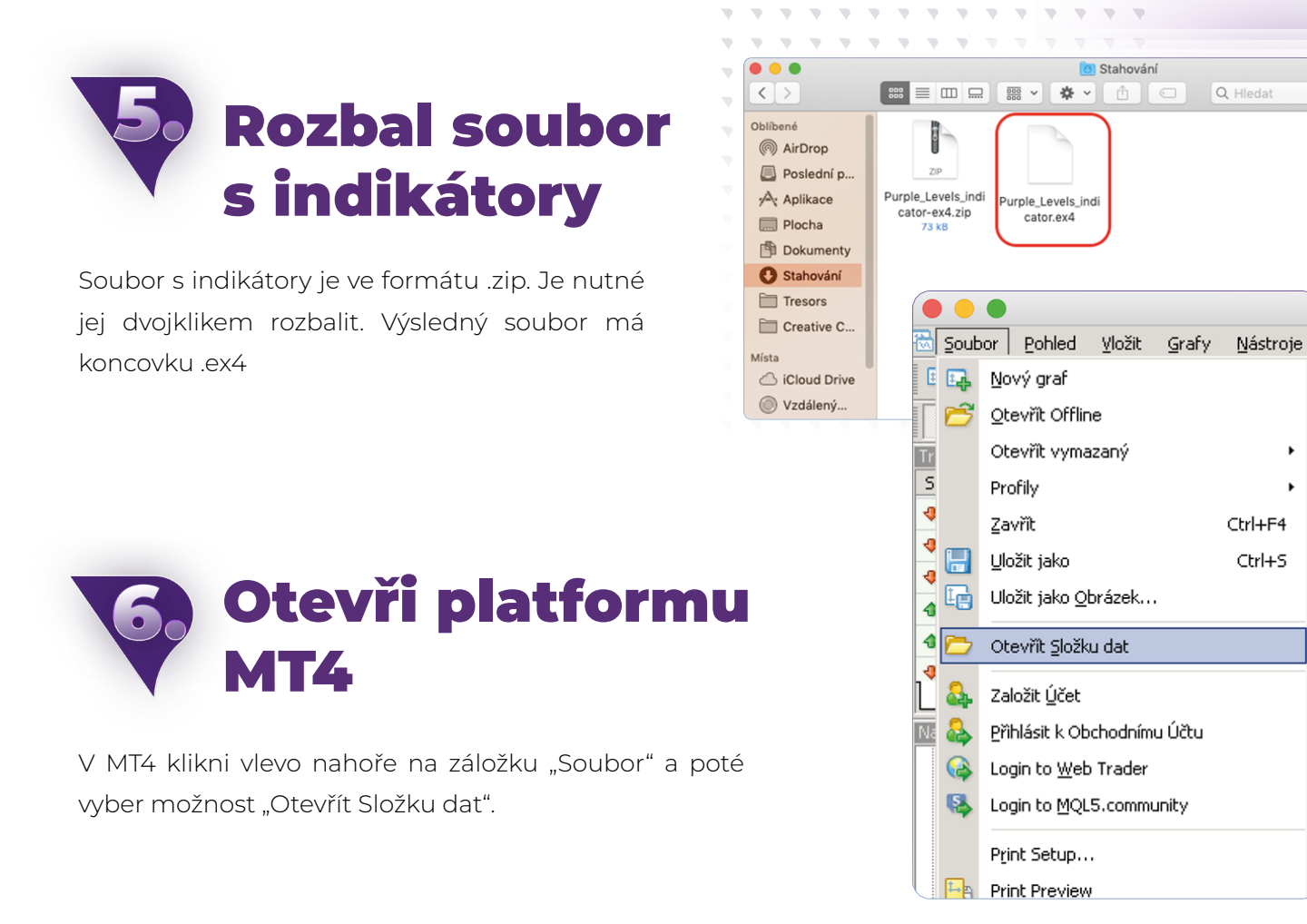

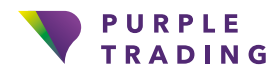

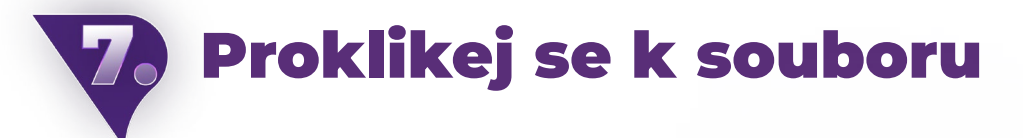

V MT4 najdeš cestu k souboru přes tlačítko "Otevřít složku dat", poté přes: tento počítač > složka Z > users > tvé jméno > downloads > ex4file > kliknout pravým tlačítkem a kopírovat.

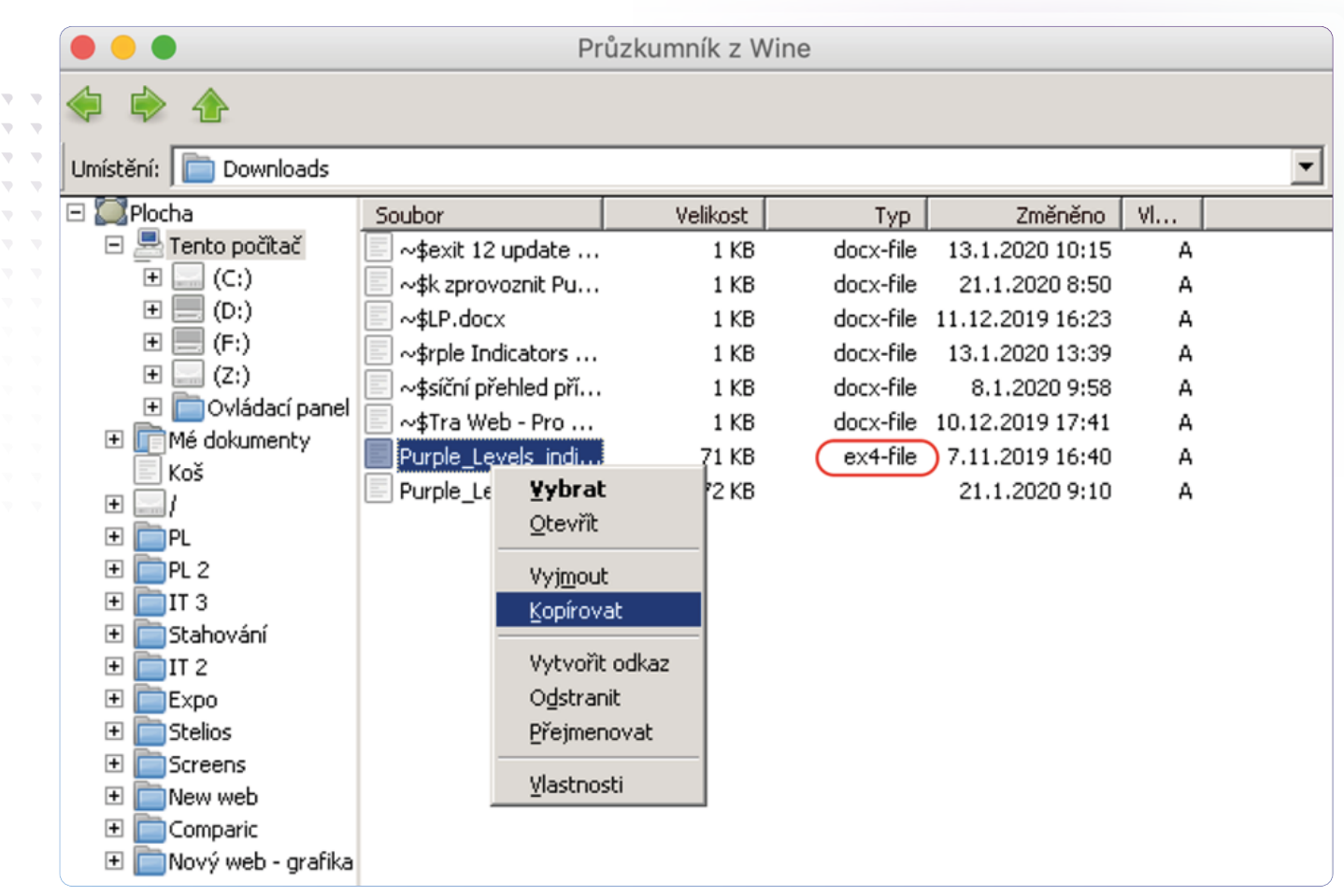

#### Jdi zpět přes zelenou šipku 3,

Nyní pomocí šipky nahoru najeď zpět do "tento počítač"

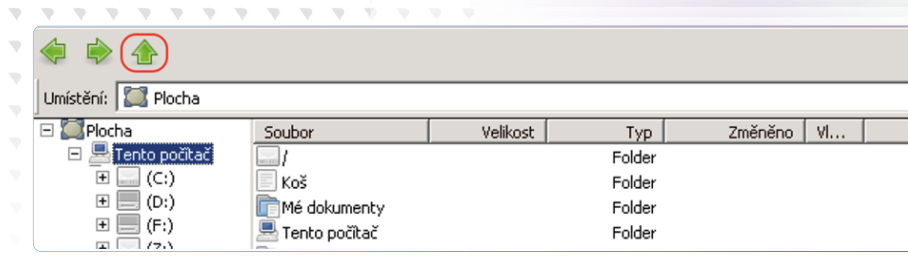

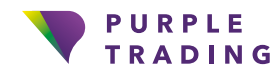

### Proklikej se do složky Indicators

Ke složce "Indicators" k MT4 se dostaneš touto cestou: Tento počítač > C: > Program files > Purple Trading MT4 > MQL4 > Indicators > vložit.

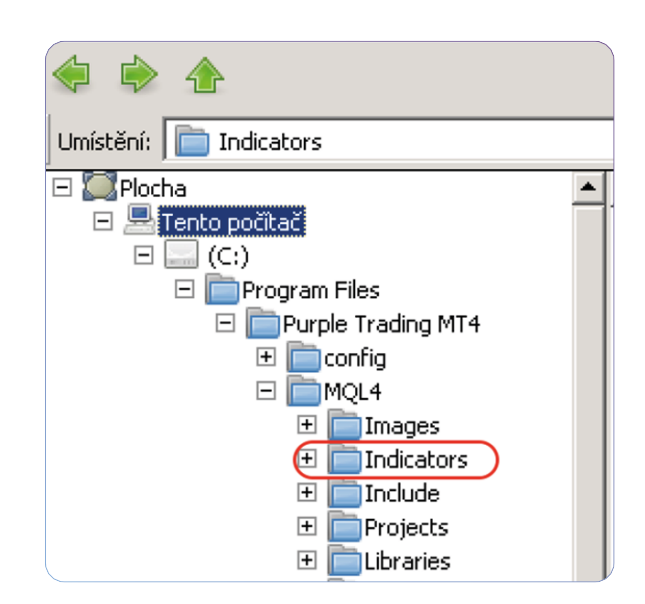

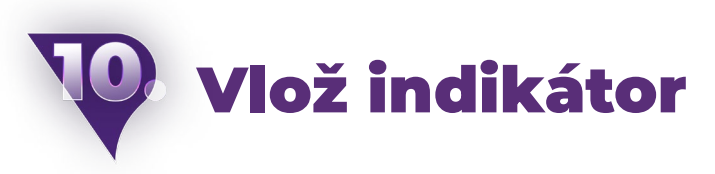

Ve složce Indicators klikni pravým tlačítkem a vlož indikátor.

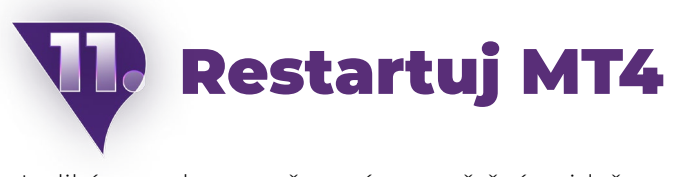

Indikátor pak po opětovném spuštění najdeš v okně Navigátor

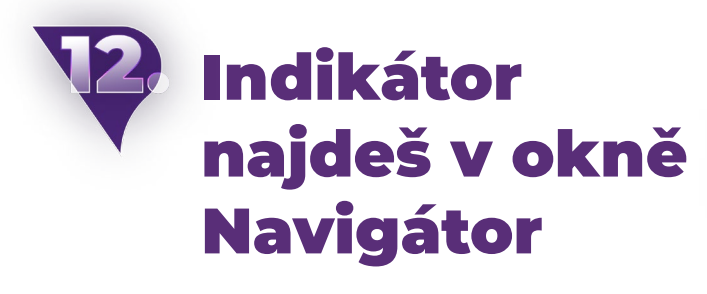

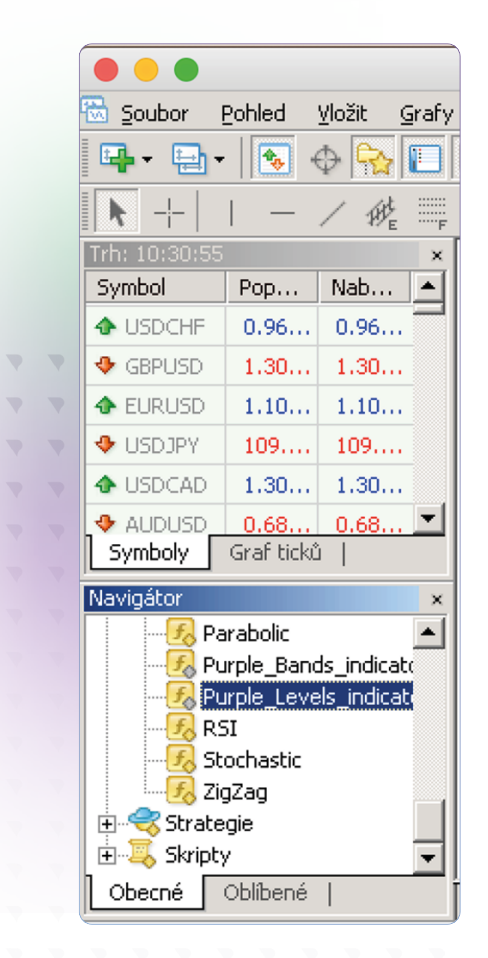

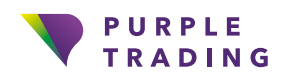

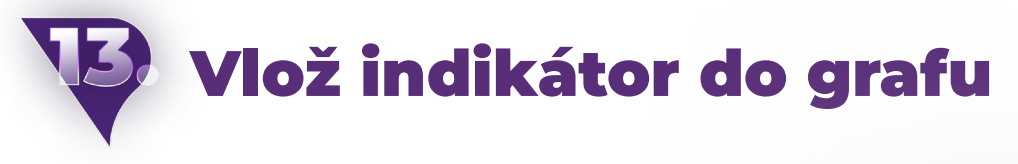

Přesunutím indikátoru do okna grafu a kliknutním na "OK" se indikátor vykreslí.

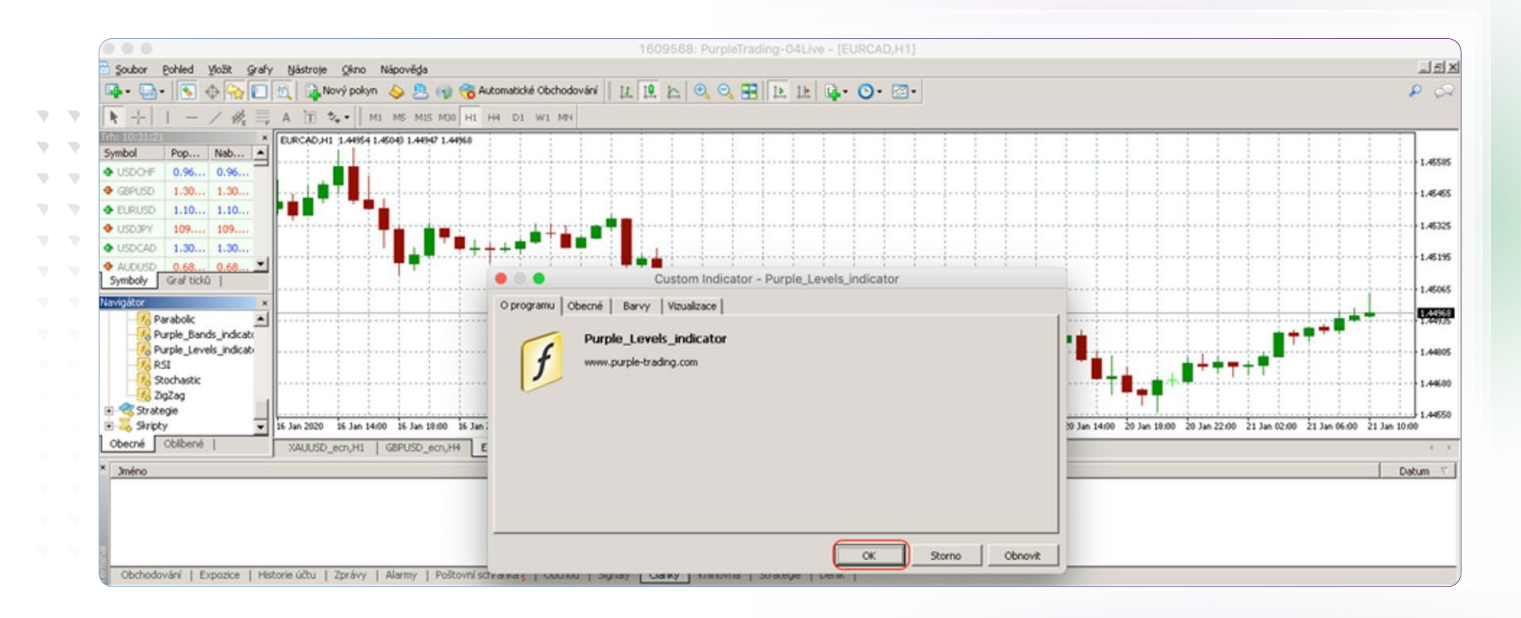

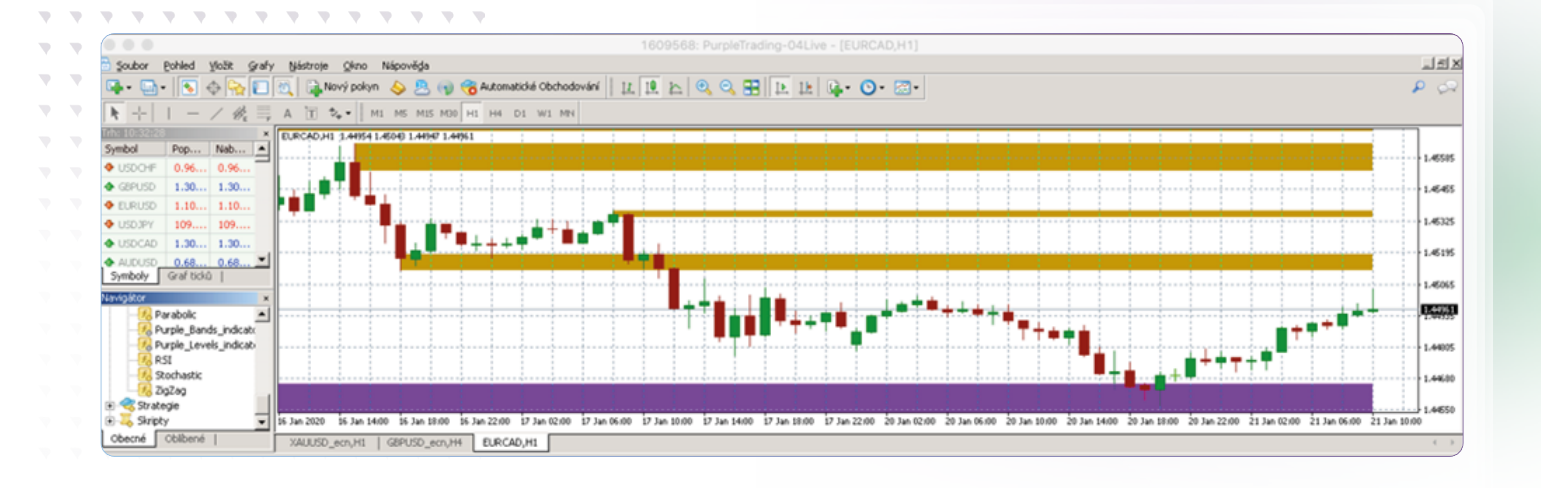

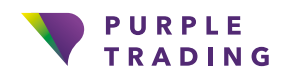

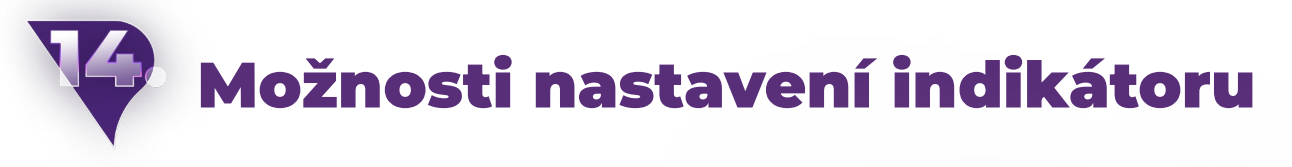

Při načtení každého z indikátorů do trhu je možné si nastavit např. notifikace, periody nebo přizpůsobit barevné vlastnosti daného indikátoru dle preferencí.

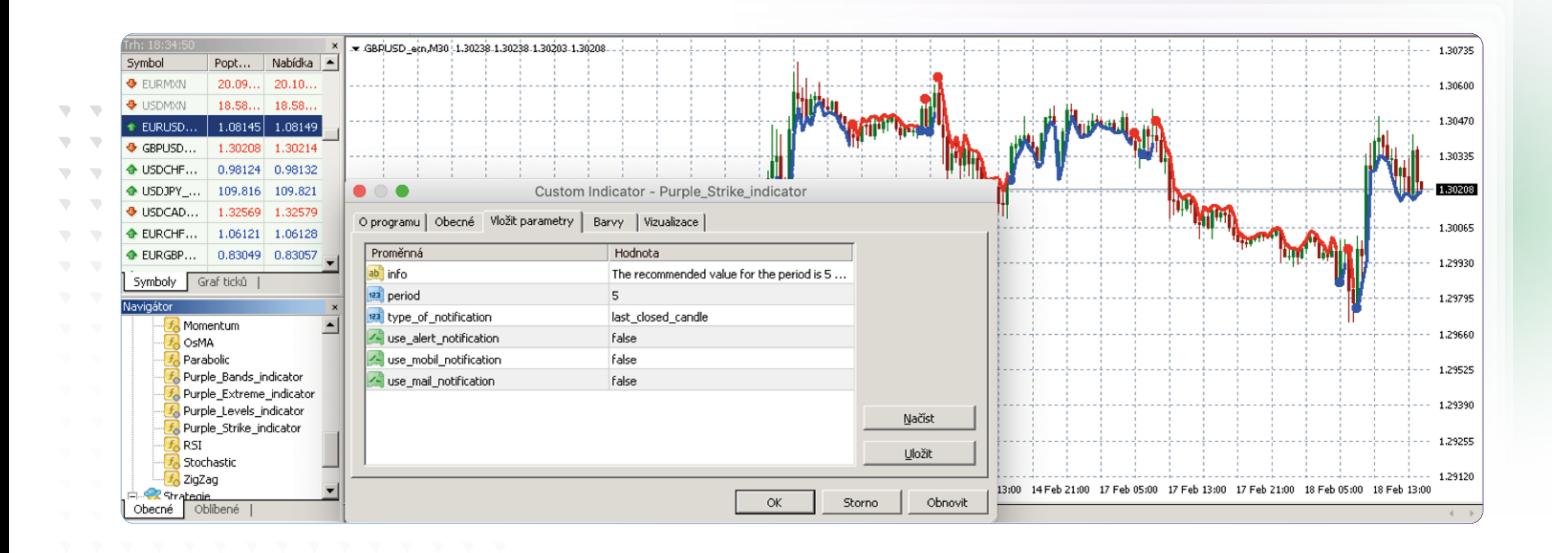

### A je to, indikátory jsou připraveny

Pokud chceš poradit, jak naše indikátory správně používat, neváhej nás kontaktovat na [info@purple-trading.com.](mailto:info%40purple-trading.com?subject=) Rádi ti pomůžeme.

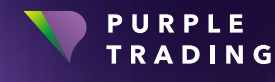

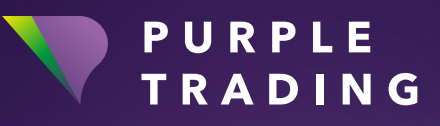

## *,,Broker ambiciózních"*

[www.purple-trading.com](https://www.purple-trading.com/?utm_source=manual&utm_medium=purple-indicators)

CFD jsou složité nástroje, u kterých je vysoké riziko rychlé ztráty peněz v důsledku pákového efektu.

U 76,2 % účtů retailových investorů došlo při obchodování s CFD (rozdí lovými smlouvami) u tohoto poskytovatele ke vzniku ztráty. Měli byste zvážit, zda si můžete dovolit vysoké riziko ztráty svých prostředků.

Obchodování s cizími měnami na marži s sebou nese vysokou míru rizika a nemusí být vhodné pro všechny investory.

Vysoká míra pákového efektu může působit ve váš prospěch, ale i neprospěch. Než se rozhodnete obchodovat foreign exchange, měli byste pečlivě zvážit své investiční cíle, úroveň zkušeností a ochotu riskovat. Existuje možnost, že byste mohli přijít o část nebo celou svou počáteční investici, a proto byste neměli investovat peníze, které si nemůžete dovolit ztratit. Měli byste si být vědomi všech rizik spojených s obchodováním foreign exchange a v případě pochybností byste měli požádat o radu nezávislého finančního poradce.

Veškeré názory, zprávy, výzkumy, analýzy, ceny nebo jiné informace obsažené v tomto dokumentu jsou poskytovány jako obecné informace k trhu a nepředstavují investiční poradenství. Společnost L.F. Investment Limited nepřebírá odpovědnost za jakoukoli ztrátu nebo škodu, zejména včetně ušlého zisku, které mohou přímo nebo nepřímo vzniknout v důsledku toho, že použijete nebo se spolehnete na tyto informace.

Purple Trading je kyperská národní ochranná známka (č. 85981), národní ochranná známka Spojeného království (č. UK00003696619) a ochranná známka Evropské unie (č. 018332329) vlastněná a použí vaná společností L.F. Investment Limited, 11, Louki Akrita, CY-4044 Lemesos, Kypr, licencovanou kyperskou investiční společností regulovanou institucí CySEC, s licencí č. 271/15.